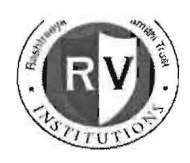

# Rashtreeya Sikshana Samithi Trust R.V. Institute of Management

CA-17, 26<sup>th</sup> Main, 36<sup>th</sup> Cross, 4<sup>th</sup> "T" Block, Jayanagar, Bangalore-560041

"Talkin" series, Mock GD, Mock PI was organized and conducted by Centre of Career Development from 5<sup>th</sup> September to 10<sup>th</sup> October 2020 for the benefit of the 3<sup>rd</sup> Semester 2019-21 batch MBA students

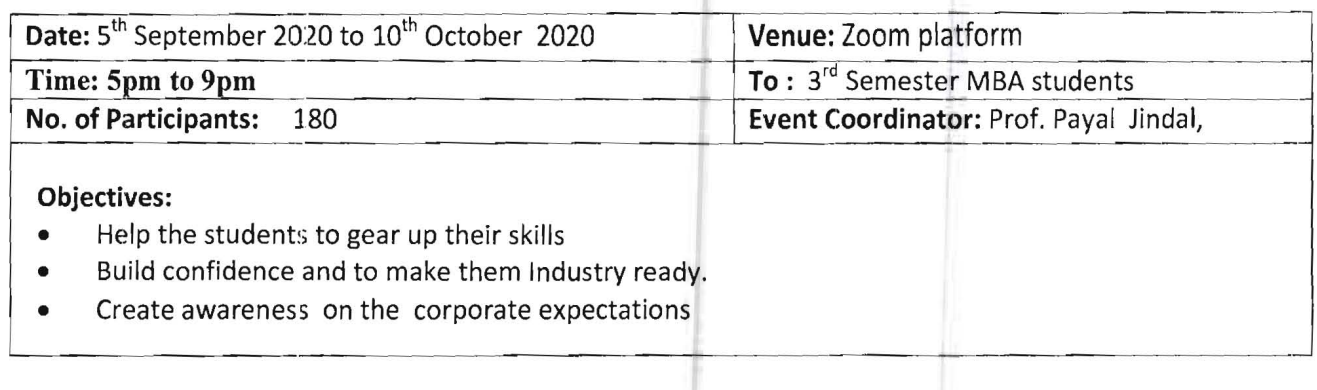

"Talkin" series was organized and conducted by Centre of Career Development from 5<sup>th</sup> September to 10<sup>th</sup> October 2020 for the benefit of the 3<sup>rd</sup> Semester MBA students with the purpose to offer Virtual training Program on Mock GD, PI (Domain specific).

### Agenda/Flow of the Event:

The Resource person for this program was Mr. Manikanta Namburi and Ms. Hiba Mekhri Talent Champion, Campus Recruiter, Odessa Solutions along with few of the leaders from various industries.

#### Topics Covered:

- How to crack the first Interview- In this new normal
- How to plan the opportunities for this season
- Preparation methods to face virtual interviews
- Importance of effective communication skills and 7c's of communication skills
- Mock Interview with HR leaders of various industries
- How to handle student level stress.

#### Take away from the session:

- Industry readiness
- Awareness on the corporate expectations
- Preparation for virtual interview setup

Feedback of Students: All participants enrolled and participated have appreciated 'Talkin' series. They

wished to have more and more sessions like this to share experiences and knowledge pertaining to Mock

GD, Personal interview, impact of effective communication skills, virtual interview setup etc.,

Payal hodel

Ms.Payal Jindal Dr. Purushottam Bung Center for Career Development, The Context of Career Development, Director-RVIM

From, 03.09.2020 Payal Jindal Center for Training and Placement RVIM, Bangalore

To, The Director, RVIM, Bangalore

Respected Sir,

Sub: Proposal to offer Mock GD and PI for 3rd Semester MBA students

With reference to the above, I would like to bring to the notice of your goodself that we the faculty members of Center for Training and Placement propose to offer Virtual Training Program(Talkln Series) on Mock GD, PI (Domain Specific) to the 3rd Semester MBA students. The resource person for this program is Mr. Manikanta Namburi Talent Champion, Campus Recruiter, Oclessa Solutions along with few of the leaders from various Industry . The proposed dates are from  $5^{th}$  September 2020 - 20<sup>th</sup> September 2020. This will facilitate the students to understand the practical implications of various Functions.

#### About Series:

The plan to initiate "Talkin" series is to address the ongoing anxiety among the current millennial batch about their college recruitment and upcoming career opportunities and will help them to gear up their skills, build confidence and to make them Industry ready!

Please find the below mentioned topics covered in the session, duration of these sessions would be two hours except the mock Interviews.

Mock Interviews can be conducted on mutually available slots from candidates and folks from HR fraternity

- How to crack your first Interview- In this new normal
- How should you plan your opportunities for this season
- Preparation methods to face virtual Interviews
- -Importance of effective communication skills and 7c's of communication skills
- Mock Interview with HR leaders of various Industries (Interview role play)
- How to handle student level stress

## **Outcome of these sessions:**

- Industry ready for various career opportunities
- Awa reness on t 1e corporate expectations
- Well versed with virtual Interview set up and preparation methods
- Real time feedback on your mock Interviews
- Best performer will be given a 3 months paid Internship opportunity with-in TalkIn series module.

Pricing & terms:

Mock Interviews: - 4 students/l hour- 250 Per Candidate (250\*180) Talkin Sessions: 1000 INR/hour

I request you to kindly approve this programme and do the needful.

Thank You,

Yours' Sincerely,

Payal hidd.

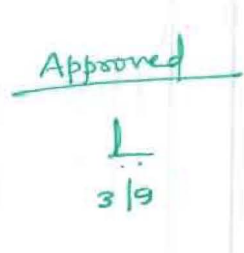

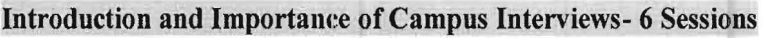

 $\sim$ 

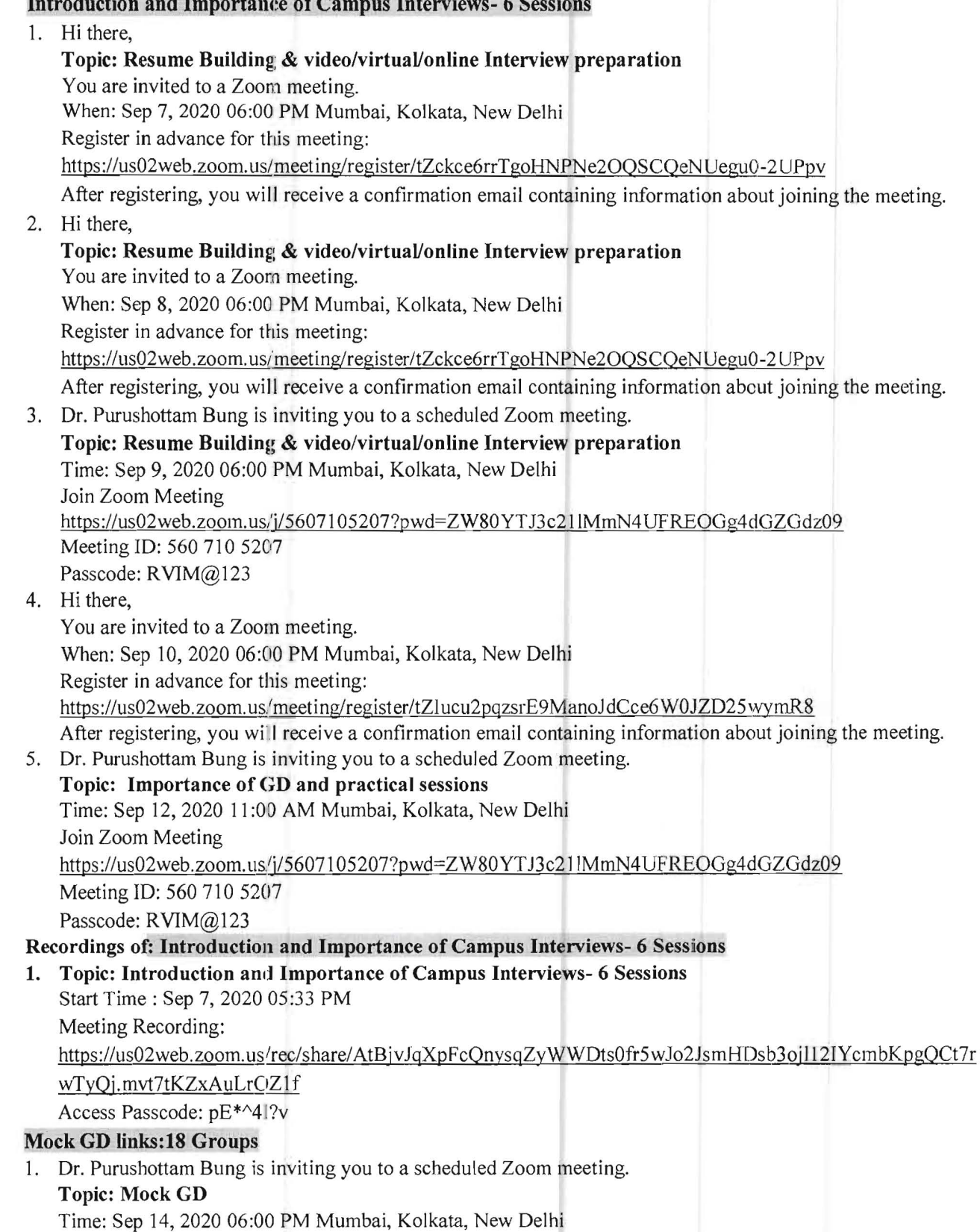

Join Zoom Meeting https://us02web.zoom.lls/j/5607 I 05207?pwd=Z W80 YTJ3c21 1MmN4 UFREOGg4dGZGdz09 Meeting ID: 560 710 5207 Passcode: RVIM@123 2. Dr. Purushottam Bung is inviting you to a scheduled Zoom meeting. **Topic: Mock GD**  Time: Sep 14, 2020 06:00 PM Mumbai, Kolkata, New Delhi Join Zoom Meeting https://us02web.zoom.us/j/56071 05207?pwd=ZW80YTJ3c2 J IMmN4 UFREOGg4dGZGdz09 Meeting ID: 560 710 5207 Passcode: RVIM@123 3. Hi there, You are invited to a Zoom meeting. When: Sep 16,202006:00 PM Mumbai, Kolkata, New Delhi Register in advance for this meeting: https://us02web.zoom.us/meeting/register/tZEkfumprj wuHd3 hvvayNqjNqkbLgPhFGlo2 After registering, you will receive a confirmation email containing information about joining the meeting. 4. Hi there, You are invited to a Zoom meeting. When: Sep 15, 2020 06:00 PM Mumbai, Kolkata, New Delhi Register in advance for this meeting: https://us02web.zoom. us/mccti nglrcgi stcr/tZwkd-G hgzgtE9STIUrO II fzlg, mm P3 9XgvuqH After registering, you will receive a confirmation email containing information about joining the meeting. 5. Dr. Purushottam Bung is inviting you to a scheduled Zoom meeting. **Topic: Mock GD**  Time: Sep 14, 2020 06:00 PM Mumbai, Kolkata, New Delhi Join Zoom Meeting https://us02web .zoom.lIs/j/56071 05207?pwd=ZW80 YTJ3c2I1M mN4 UFREOGg4dG ZGdz09 Meeting ID: 560 710 5207 Passcode: RVIM@123 6. Hi there, You are invited to a Zoom meeting. When: Sep 17, 2020 06:00 PM Mumbai, Kolkata, New Delhi Register in advance for this meeting: https://us02web.zoom.us/meeting/register/tZ0scuyupjsiGtc9t\_LjH6Cw7g7PXEz9aK05 After registering, you will receive a confirmation email containing information about joining the meeting.

#### **Personal** Interview Links **& Recordings**

#### **Batch 1:**

**1. Topic: Mock Interviews - Mani** Time: Sep 22, 2020 **12:00 PM** Mumbai, Kolkata, New Delhi Every day, until Sep 26, 2020, 5 occurrence(s) Sep 22,2020 12:00 PM

Sep 23, 2020 12:00 PM Sep 24, 2020 12:00 PM Sep 25, 2020 12:00 PM Sep 26, 2020 12:00 PM Daily: yQuw75ml1Z1A30Sc/ics?icsToken=98tyKuGuqj4rHNedtRyORpwABo\_4d-7ztlx Y gvoP1T3hAm 1 K Uxbh YbdPPuNFQfmD Join Zoom Meeting https://us02web.zoom.us/j/86451638559?pwd=SS8zNi94cWR2QWRZdE5sQmwzUE9hUT09 Meeting ID: 864 5163 8559 Passcode: rvim 123 2. Topic: Mock Interviews - Mani Time: Sep 22, 2020 06:00 PM Mumbai, Kolkata, New Delhi Every day, until Sep 26, 2020, 5 occurrence(s) Sep 22, 2020 06:00 PM Sep 23, 2020 06:00 PM Sep 24, 2020 06:00 PM Sep 25, 2020 06:00 PM Sep 26, 2020 06:00 PM Daily: https://us02web.zoom.us/meeting/tZUrc-2grTOtE9UrjaMLuJXUSES50GYJMPWZ/ics?icsToken=98tyKuGpqD8uEteTtxCGRpwcBlgLPzztiFaj pojhXkLgxGSDvDBcdxZ-JYKfL9 Join Zoom Meeting https://us02web.zoom.us/j/81644836791?pwd=K3BsNIZPeW5iSjBWcm1lSzBTeXRvUT09\ Meeting ID: 816 4483 6791 Passcode: rvim 123 Recordings of Batch 1: 1. Topic: Mock Interviews - Mani Start Time : Sep 22, 2020 Meeting Recording: https://us02web.zoom.us/rec/share/cBtCTiefPJ58F4GoWgbhY2MhJhCU4dij-IsUoDXjgjF-IMzSzghVfmzn8oLSehHvr.QWuCD op HntmD2y Access Passcode: w9G3 ?xQS 2. Topic: Mock Interviews - Mani Start Time : Sep 23, 2020 Meeting Recording: https://us02web.zoom.us/rec/share/YnZIGZq1Dsc0KAmXmYTb8T1Qk5xu7uB6AKZ3gicN5D2VosFoAKz X7n1wJRb0VYZ9.sdruHNRxTQeSyVcw Access Passcode: s\$tS7w.O 3. Topic: Mock Interviews - Mani Start Time: Sep 24, 2020 Meeting Recording: https://us02web.zoom.us/rec/share/-ZpD5HPdZNcDe-xmeP-ouA1t7lRLRCamNNgnAvqw66U9Mgg5EzQPCX3JOFCqevl.tdBlxGmZd5Fk1VZD Access Passcode: 4XR?K035

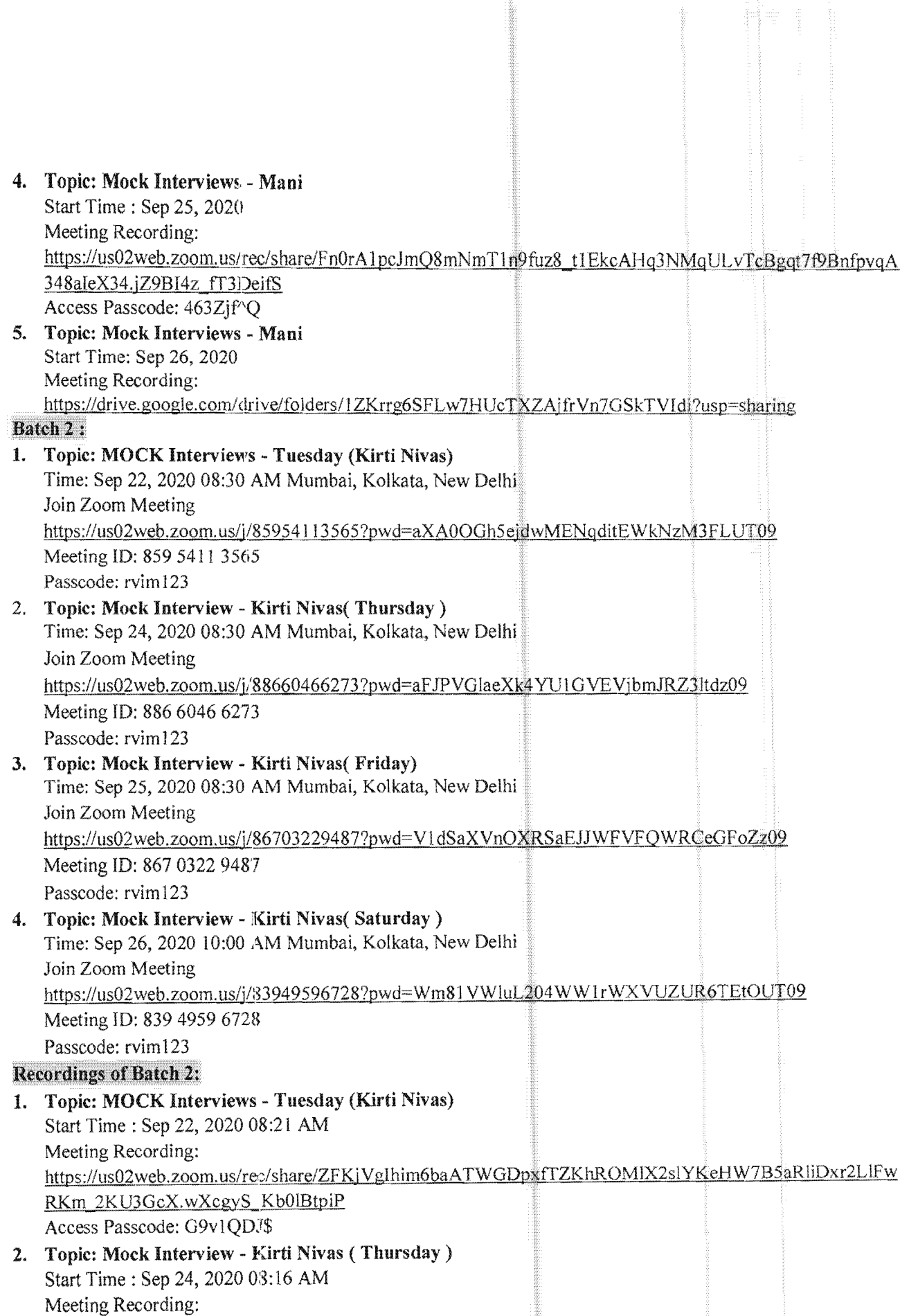

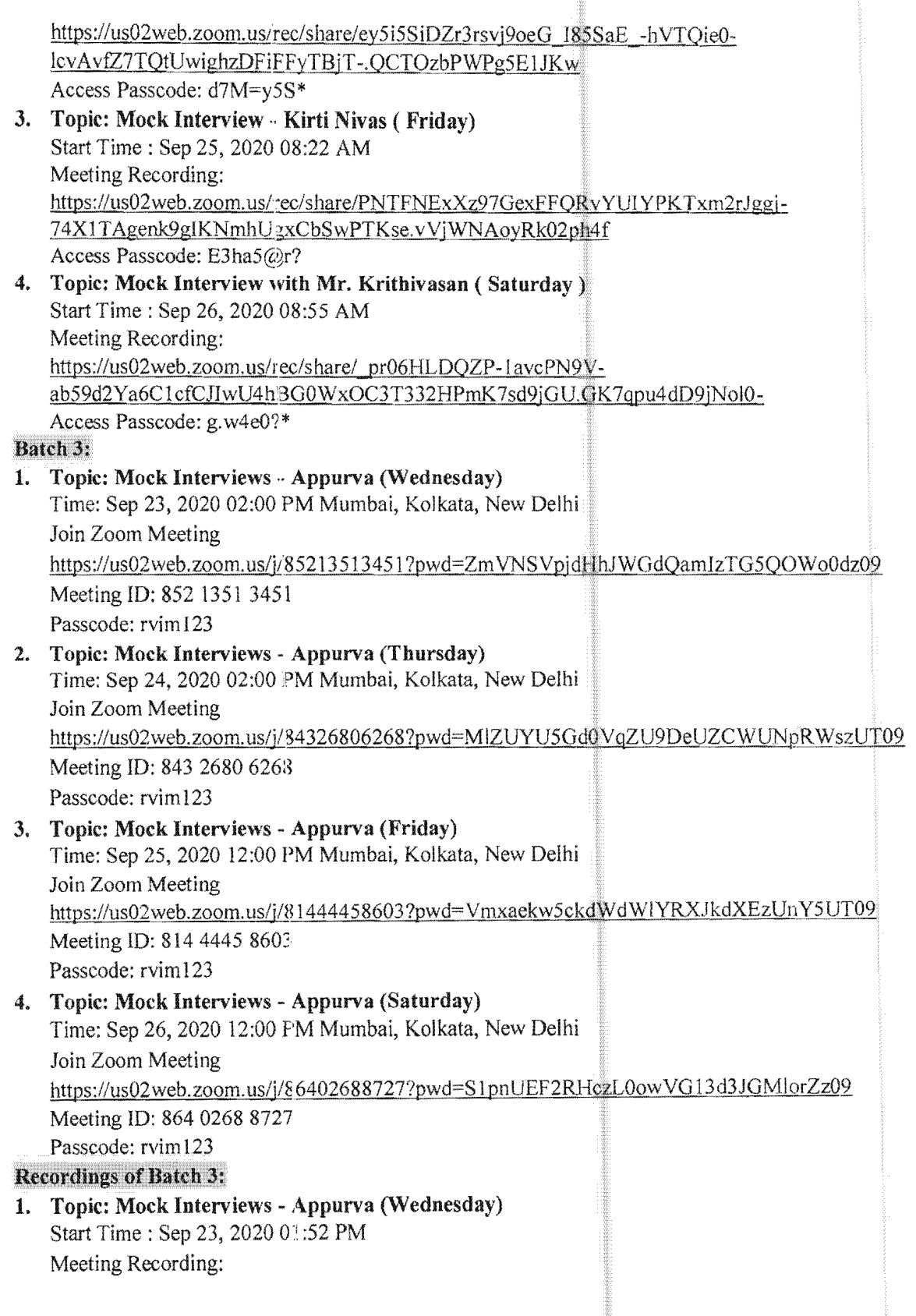

https://us02web.zoom.us/rec/share/qSt0VBKHIxVWHwVgbRKV90tQ2uUrhxQRO8Urfm18qR0GpTNORWjDl0fVETz\_51d.FLOLvy\_ah9Za7Wyj Access Passcode: X0izOg?? 2. Topic: Mock Interviews - Appurva (Thursday) Start Time: Sep 24, 2020 01:55 PM<br>Meeting Recording: https://us02web.zoom.us/rec/share/lq8pP7dTt2Y6awCTjvPkksu1UcKdfsRET3HWHYAe7Ndx1QujceT4MFwMrkeKu-y.z-qeVRcwr7jSKdeI Access Passcode: K7Dd66C# 3. Topic: Mock Interviews - Appurva (Friday) Start Time: Sep 25, 2020 10:58 AM Meeting Recording: https://us02web.zoom.us/rec/share/sjtAGgdw5KBMxKzHe4U3tE70oPigfFejx4gASu-Mr -T9eDEFwyTKIGytTTKDcw.0szqO7H1YWy6kTnf Access Passcode: 4. Topic: Mock Interviews - Appurva (Saturday) Start Time: Sep 26, 2020 02:27 PM Meeting Recording: https://us02web.zoom.us/rec/share/UxwOcQlsLeOewtPf3XKm0ZGwtxLSZVDQ9ugf K7Vh0DN34wS3uxG 3dE1mEwanPZP.FbM6hzxOPYcRWkOs Access Passcode: 8V%Xjca^ Batch 4 : 1. Topic: Mock Interviews with Mr. Vipul Time: Sep 23, 2020 08:00 AM India Every day, until Sep 27, 2020, 5 occurrence(s) Sep 23, 2020 08:00 AM Sep 24, 2020 08:00 AM Sep 25, 2020 08:00 AM Sep 26, 2020 08:00 AM Sep 27, 2020 08:00 AM https://us02web.zoom.us/meeting/tZAkcuuprTwsHdHUnxltpi\_it\_vLDE5mOg5A/ics?icsToken=98tyKuGspz4o G9eSth6CRpwIHY\_4a-yztmZdgqd1qRH9DzRDaDz\_It1UHpZaRdX Join Zoom Meeting https://us02web.zoom.us/i/84952137675?pwd=ekdFK2dwdmcveWdqd1krbHAvcXhndz09 Meeting ID: 849 5213 7675 Passcode: rvim123 **Recordings of Batch 4:** 1. Topic: Mock Interview with Mr. Vipul Start Time: 26, 2020 03:55 AM Meeting Recording: https://us02web.zoom.us/rec/share/Fh\_uNQiWFCoguC0MRiY08t8KkmoWxbe-6KsYzfZd3dIN jfKkNHiAE-94Mg1Pfa.ELF0OHNUuU-0ctrW Access Passcode: g. w4eO?\* 2. Topic: Mock Interviews with Mr. Mani Start Time: Sep 27, 2020 07:58 AM

Meeting Recording:

https://us02web.zoom.us/rec/share/DDAq2m-

cRcWXaDbNp6idn3XYy/h3F87cx6WCeVjPuPzUly6\_ktXnz6SuajRlzOwRy.nCwIuTQwOZc3smIw

#### Batch 5:

# 1. Topic: Mock Interviews with Ms. Nagashree Time: Sep 23, 2020 07:00 PM India Every day, until Sep 25, 2020, 3 occurrence(s) Sep 23, 2020 07:00 PM Sep 24, 2020 07:00 PM Sep 25, 2020 07:00 PM Please download and import the following iCalendar (.ics) files to your calendar system. Daily: https://us02web.zoom.us/meeting/tZwoceugrzIpG9F3RfMEkh HcgtkIQmjnC9v/ics?icsToken=98tyKuGgqz0o GNWcsxiCRpw-GY\_oa-rzmFhejfp7zy3jLgVYajzeNeVWOZtOHdLe Join Zoom Meeting https://us02web.zoom.us/i/88562219315?pwd=b2poQjEraEVNRGxudlFjcENqTCsOQT09 Meeting ID: 885 6221 9315 2. Topic: Mock Interviews with Ms. Nagashree Time: Sep 30, 2020 06:30 PM India Join Zoom Meeting https://us02web.zoom.us/j/87240616150?pwd=OERDeTd1VGs0RzFpUlVuUWpiWG9Wdz09 Meeting ID: 872 4061 6150 Passcode: rvim123 3. Topic: Mock Interviews with Ms. Nagashree Time: Sep 30,202006:30 PM India Join Zoom Meeting https://us02web.zoom.us/j/87240616150?pwd=OERDeTd1VGs0RzFpUlVuUWpiWG9Wdz09 Meeting ID: 872 4061 6150 Passcode: rvim123 **Recordings of Batch 5:** 1. Topic: Mock Interviews with Ms. Nagashree Time: Sep 24, 2020 07:00 PM India Meeting Recording:<br>https://us02web.zoom.us/rec/share/DxbcgWoEvRKQjPwCmed48nH\_Pp3Pd0mDZsQwzYu1xmmlHoQ79vkf f1kxYUavhSw.A60g-piJ7Yu96kXA Access Passcode: ?\*LcH8gG 2. Topic: Mock Interviews with Ms. Nagashree Start Time: Sep 26, 2020 07:00 PM India Meeting Recording:<br>https://us02web.zoom.us/rec/share/N-GtgiQX\_B1xVy1tl73B4VcYvfeA\_En-mg5Y3Cs0QUfQw7ro9B3NHgDC9-UANtkZ.2ZIbqVv4zwFx2QQE Access Passcode: 8V%Xjca"

3. Topic: Mock Interviews with Ms. Nagashree

Time: Sep 30, 2020 06:30 PM India

Meeting Recording:

https://us02web.zoom.us/rec/share/O1E-

5ZDN5mHWzjzYsgtoGOmfoi3w9vjFlzJ3Id6iX9tsa4Mk9cJfPVKdmCD-KGMt.OywCDgmHiSXslpH9 Access Passcode: 3Cfr4"A V

## Batch  $6:$

 $\overline{\phantom{a}}$ 

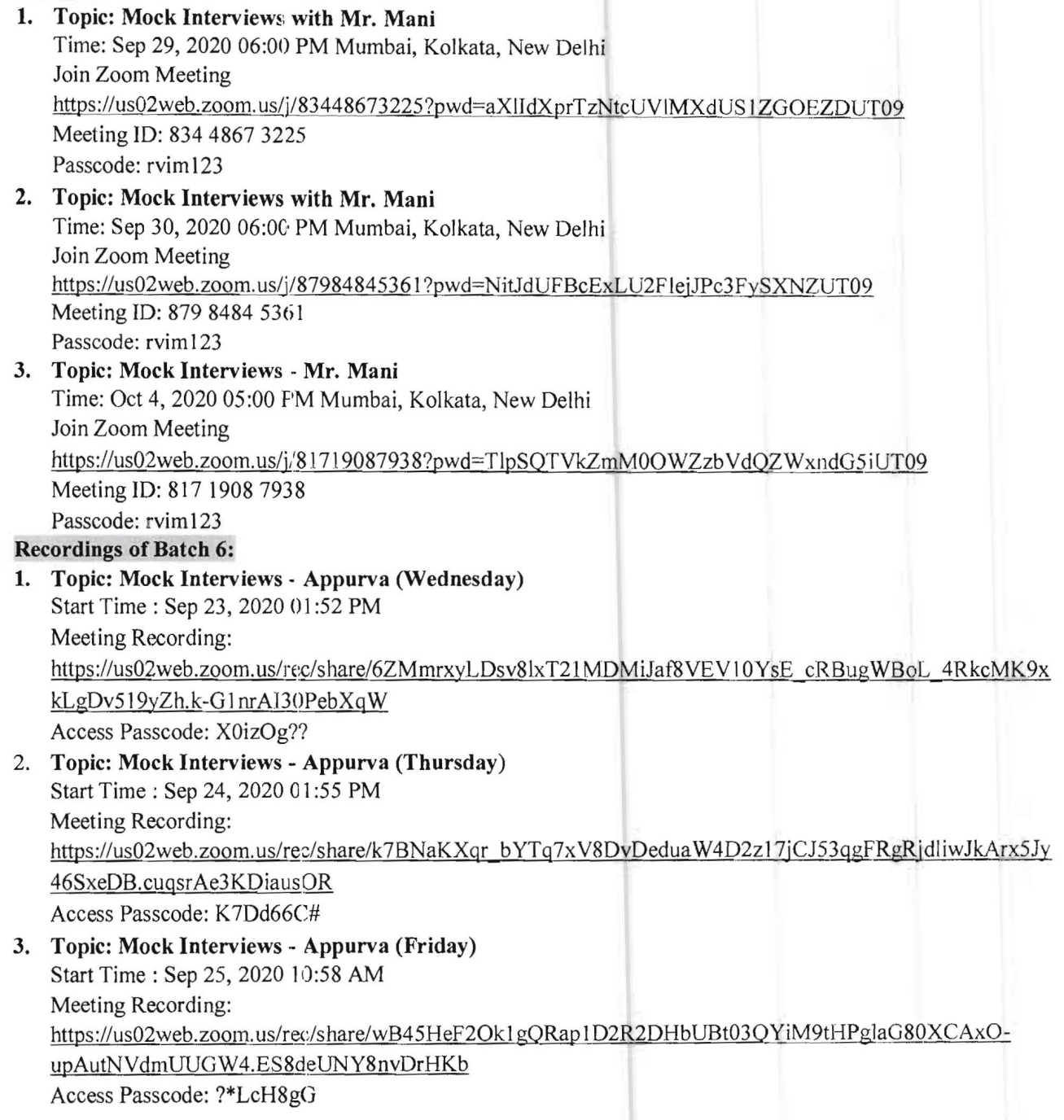

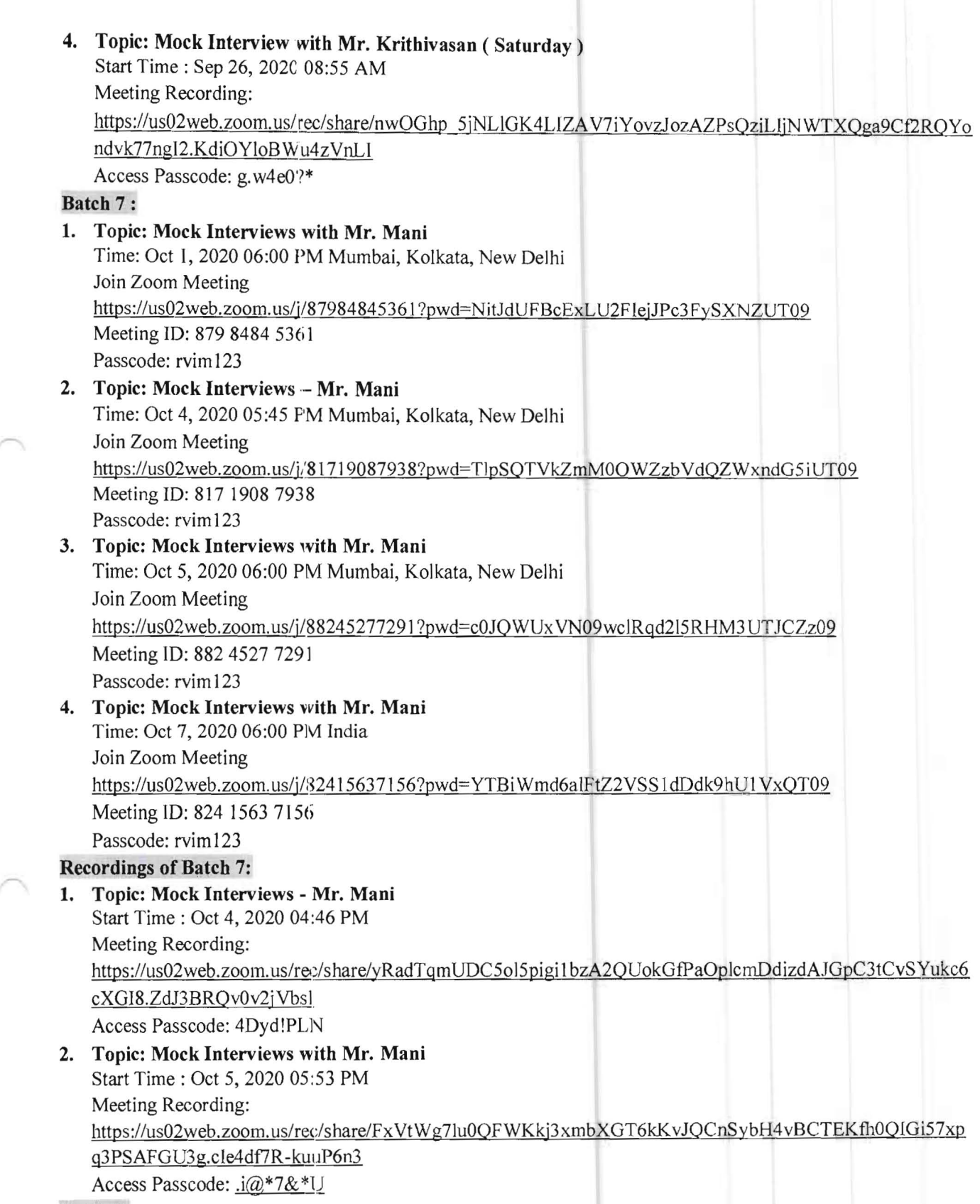

Batch 8:

 $\tilde{\mathcal{A}}$ 

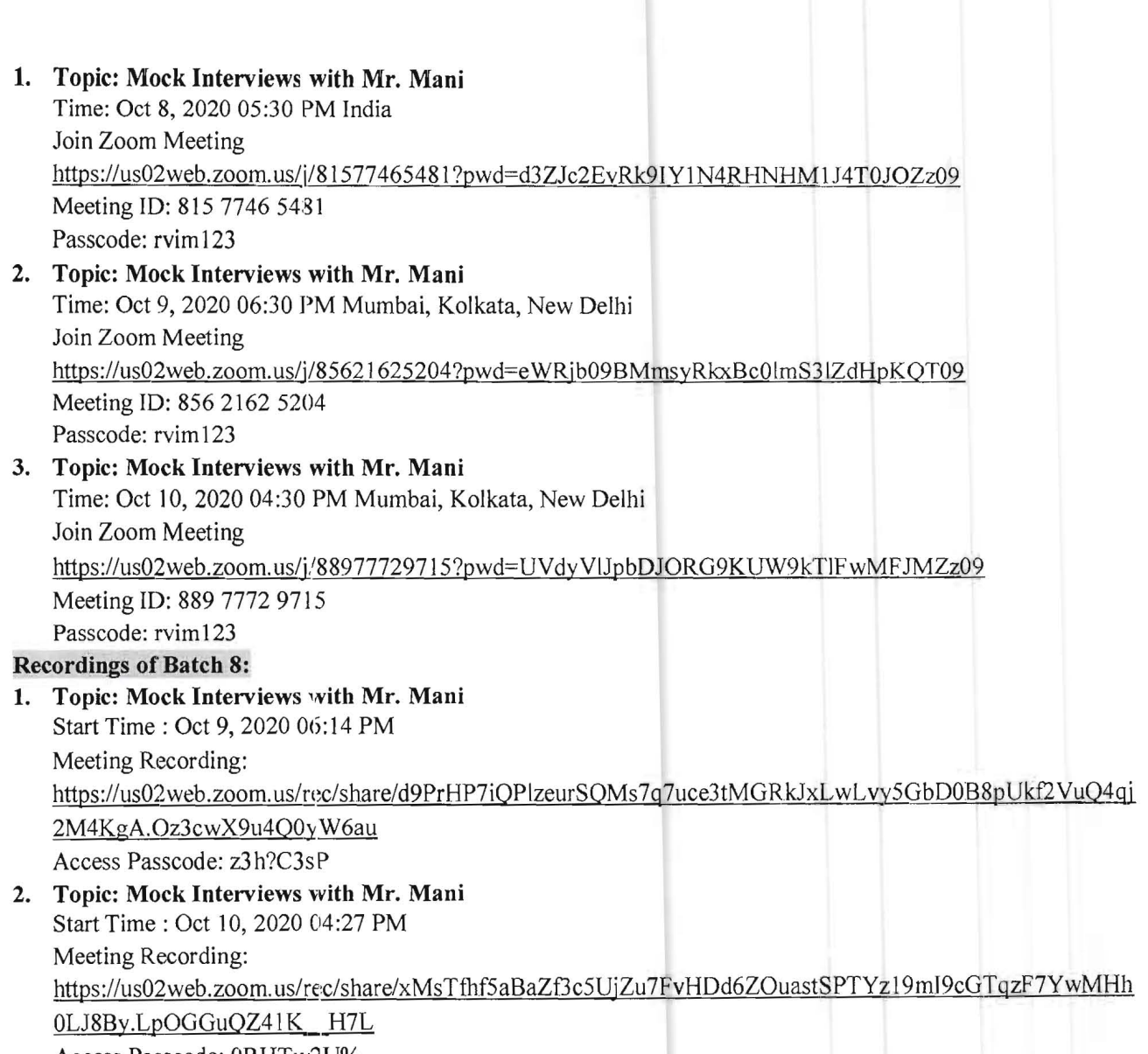

Access Passcode: ORHTw2U%

Mr. Marikanta Nanburi

3

Total Siction Topic Signality Signalu  $\text{palt}$  $CL-MO$ 2hrs AIB,c  $8|6|2020$ Team Work Hila  $\sqrt{2}$  $\mathbf{u}$  $\cdot$ mbo & suportant of  $1.5hr$  $\frac{1}{2}$  $7|9|2020$  $A/B$ <sub>C</sub> flla  $2$ . Campus Boltaviews 8/9/2020 1.5hr AIBIC Resume building &  $3.$ 业 Wideo/Water Interview Preparation Fliha 9/9/2020 AIBIC Effective Communication  $2m$  $\mathbb{L}$  $\overline{L}$ skills & actiny sound. Fès g communication flita SKILLS AIBIC amportance of Mode  $2hY$ - Fliha 11/9/2020  $5 44$ Interviews & Derro Sessione  $\mathcal{L}$ Ehr ABIC Suportant of GD, felha  $12|9|2020$  $b<sub>1</sub>$ and prochial ussione number of his = 11 has Total Total amount UX 1000 = RII,000/-Payal hidal placement officer

Mr Manikarta Nanbari

33

 $\equiv$   $\geq$   $\equiv$   $\geq$   $\equiv$   $\geq$ 

 $\bigcap$ 

 $(-2 - 3 - 3 - 3 - 3 - 2)$ 

 $C$   $44x$ 

 $\frac{1}{4}$ Gonatur Correlation Date Section  $SLN<sub>o</sub>$ Topic  $2$  shrs MOCK  $1492020$ flia  $A(B, C, GL)$ GD.  $\cdot$  $5592020$  $2$ shrs  $AIB,C$ Hilla Move  $\mathfrak{A}$  $90$  $J_{44}$  $A_1B_1C$ flelia Mock SD 16/9/2020  $3hrs$ ly  $\overline{\mathbf{3}}$ flile  $\mu$ 1792020 2hrs Mock  $AIBIC$  $9D$  $4.1$ 10242 **应收者 经上班费 CARL ANGELE** Total number of hrs = 10 hrs Total amount = 10 × Rs 1000  $Rsl0,000$  -Payal tindal

 $\frac{1}{2}$   $\frac{1}{2}$  MOCK PT  $36$ Date: - 22 septembre 2020, 1st October 2020  $(-2 - 2 - 2 - 2 - 2 - 2 - 2)$ Numberg students: - 20 Amount/student - Rs 250/-Time laten for each students - (15 minutes to 30 minutes) Total Demount= Rs 250×20 = Rs 5000/ Ranya Nanburi Resourceperson ilist of students Names. gand sept 2020 Agkanksha Rao BS Helia gard sept 2020 Abhay Pai Flin  $2.$ 22nd Sept 2020 Abhushek Hatti  $3.1$ Kilo 12nd sept 2020 4. Abhishek Iagadish Joshi Falia 5. Ablication Vijay Kumar Lakkund Rand Sept 2020 Helen 22rd Sept 2020 Aishwarya RK Flila 22nd sept 2020 Akash Rosario Flela gard Sept 2020. Atshatha Bopaiah N Flake 22nd Sept 2020 B. Vasori Flile  $22^{\text{nd}}$  sept 2020.  $15$ Balachardea Adiga Fela Balaji Raj VT.  $157$  Oct 2020  $||.$ Hila Lovarya 17 恨 1st oct 2020 Hila Leclarathe B  $13$ Hila  $145$  $Dct 2020$ 14 Nikhil K  $195$ Det 2020 Hila  $15$ Nikita L  $15 +$ Oct 2020 fliles  $\sqrt{b}$ Nikita M Flicka  $0t + 2020$  $15 +$  $17$  $N.HunS$  $0t2020$  $19F$ Helen Nithin Verma  $15t$  $18$  $0t + 2020$ Flea Popya  $\mathcal{B}$  $1$ st  $0$ ct 2020 19 fleur Pooja M 1 St  $0$ ct 2020  $20$ Total has 4 kills Shis  $(20$  thought is min each) Tolat anount - RS 5000/-Payal tindel

Mock PI  $37$ Dati: - 23 September 2020, 3rd October 2020 Namber of Students: - 20 Amount 1 Stredent - Re 250 Time taken for each student (15 minutes to 30 minutes) Total Amount-Rs 250 x 20 = Rs 5000/-<u>Ranya Nanburi</u> Resource Person:of q students names 23rd Sept 2020 Akshatha KM Hile 23rd Sept 2020 flite Akshatha ML 23rd Sept 2020 Flile Akshay Kung 23rd Sept 2620  $A$  lok Flilia Hile Sept 2020 Amagnath  $23d$ Flila  $23rd$ sept 2020 b Amogh 23rd Sept 2020 Anirudh Ys Hale 23rd Sept 2020 Dirya Mugader Fliha 23rd Sept 2020 Diryashree R Flilia Garapathi Janordhan 23rd sept 2020 Fliha 0  $3rd$ Gowtham SN  $\vert \vert$ Oct 2020 Flue Leena Porik  $\sum_{i=1}^{n}$  $12$  $33d$ Fledra  $0$ ct 2020 Lingraj Kumer 13 zod Flile Oct 2020 Lokesh MG Flier  $\overline{1}$ grd Oct 2020 15 Mahesha<sup>-</sup>S.  $3rd$ Oct 2020 Flila Poornima D  $0(t)$  2020 16  $3rd$ Flüha  $3rd$ 11 Projects A Flika Oct 2020 18 Prajna Pramanik<br>19 Prajna Shetty  $3rd$ Hele Det 2020 zod Oct 2020 Febre. Anart Bajpai  $20$ Flile 3rd  $0$ ct 2020.

 $V\Lambda/\mu\Lambda$ 

 $PT$ MOCK  $33$ Date: - 24 September 2020 30th september 2020. No of Students - 24 Amoust / student - Rs 2501-Time lakes for each student. (15 minutes to 30 minutes Total leve Amoust - Rs 250 x 24  $RS_{6000}$  -Resource Persons-Ranya Namburi. 1 Anjali TM  $244$ Sept  $2020$ Flede 2. Archana V  $24m$  sept  $d\omega$ Kila Sept  $24H$ Arun R Hile  $2020$  $\overline{3}$  $24h$ Ashwathi Sundovan  $8\n-6$   $2020$ Flha  $4.$  $Atb3$   $DA$  $24th$  sept  $2020$ Flile  $5\overline{)}$ Ayushi Anard Sept 2020  $\mathbf{b}$  $24H$ Hile 7 Bhorath Gowda MR  $24$ <sup>th</sup> sept  $2020$ Flila  $24H$  Sept  $\mathscr{E}$ Flila Bhorath Kiran DV  $2020$ 9  $24th$  Sept 2020 Bhorath P Hilia  $244$ fliha Bhorgari  $2020$  $10$ Sept  $s_{\varphi t}$  $2h$ th flilia  $\left| \right|$ Greeshma GM  $\Delta D \Delta D$ Flilia  $12$  $kpt$  2020  $24H$ Gunjan Raj Hila  $30 + h$  $13$ Giraprasad R  $S$  $2020$  $30<sup>th</sup>$ fliha Harsha Nagaraj Sept  $14$  $2020$  $30h$ Flila  $15$ K. Krishnaprasad  $s_{\varphi}t$  $2020$ flilia  $304h$ Mallikarjus J  $2D20$ 16 Sept Hiles  $17$ Mamatha  $30th$  $sept$  $2020$ Flika 18 Mamatha bhasker  $30H$ Sept  $2020$  $30 + 7$ Hila 19 Marioj Basappa  $3ept$  $2020$  $30H$ Flilia Prangv  $s_{\rho t}$ 20  $2020$ Prateck  $30th$ flilia  $21$ Sept  $2020$ Fliha Psathiksha Paworc  $304h$  $sept$  $22$  $2020$  $30th$ Puttivi S Fala  $2B$ sept  $2020$  $A$ 

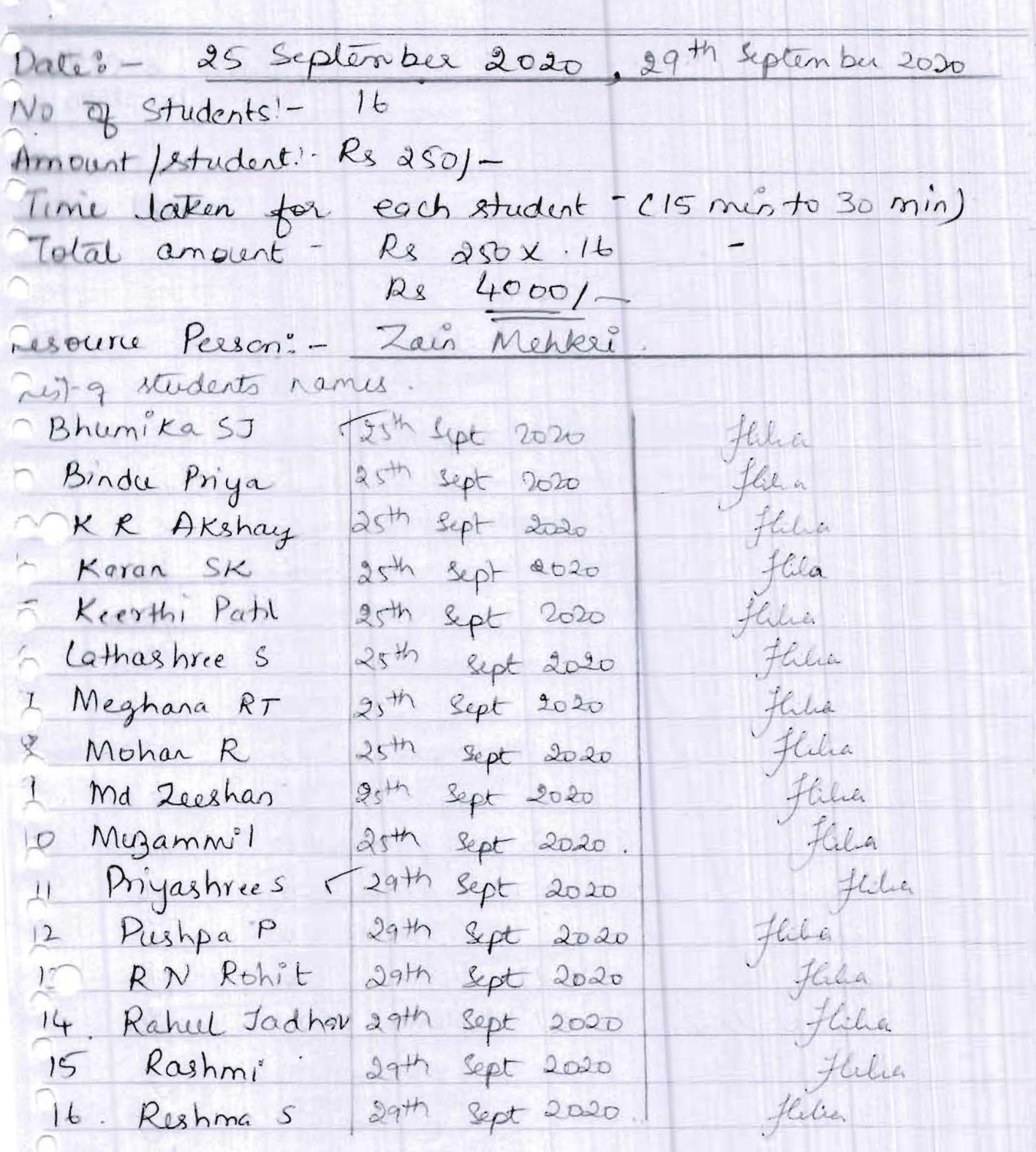

 $\mathcal{L}$ 

Зă

 $\tilde{\phantom{a}}$ 

Total Ars: 4 hrs<br>Total amount = 25 4000/-<br>Payal 4 del.

40

- The most of the first of the first of the first of the first of the first of the first of the first of the first of the first of the first of the first of the first of the first of the first of the first of the first of

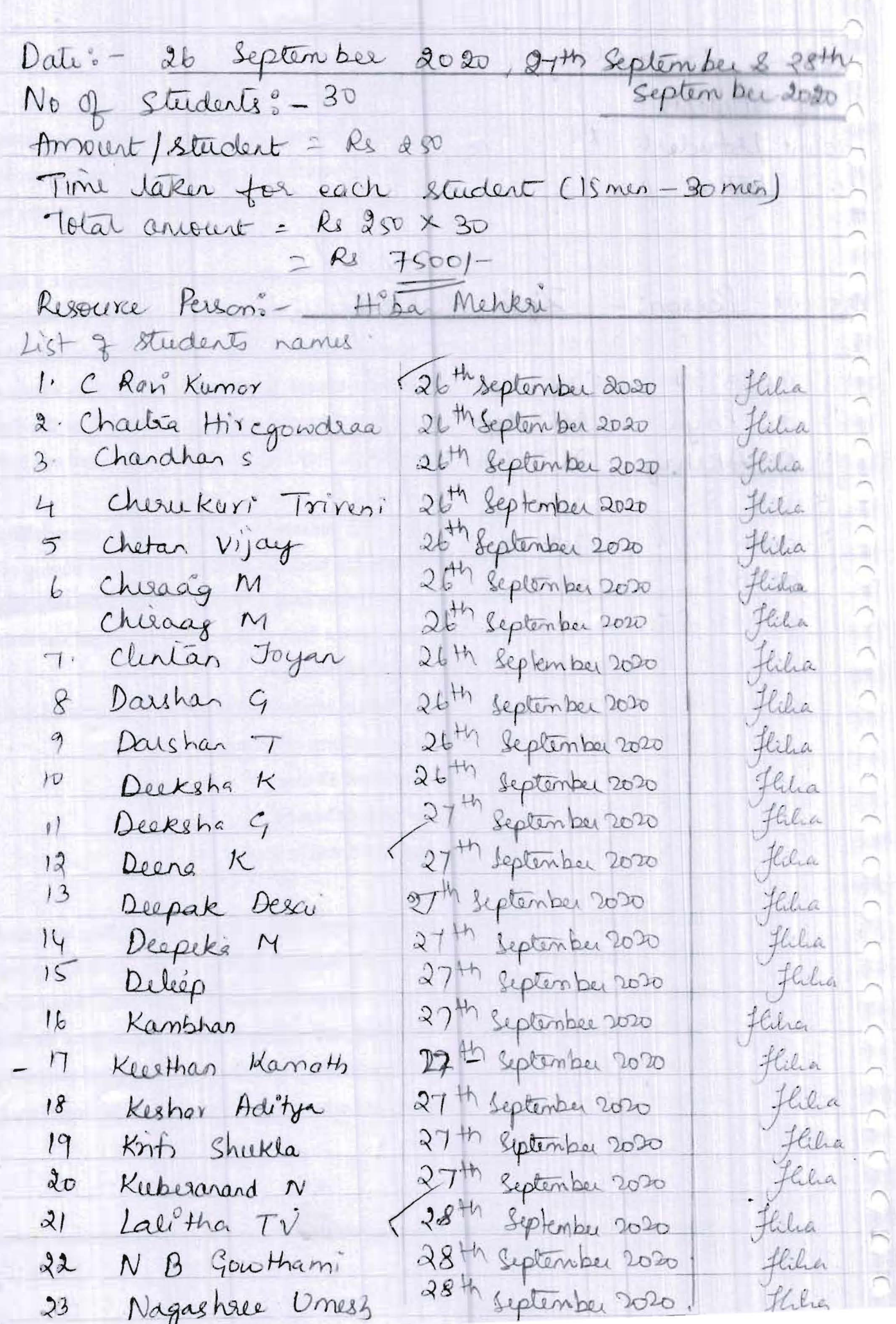

m

28 th September 2020 flilia.  $34$ Namrata S 28th September 2020  $2.5$ Nazahon KK Flilia 28th september 2020  $20$ Rahel Nair Hile 28th september 2020 Rajath s Fliba  $-27$ 28th September 2020 Fleder Ratchith Ps  $\sqrt{28}$ 28th Septembre 2020 Flila  $-29$ Ranya R  $30.$ Razith MN flitea

Total his T.Shis.<br>Total anount = Rs 7500/

Payal Lindal.

MOCK PI  $4^{n}$ Date: - 4th October 2020, 5th October 2020, 9th oclopes No q Students : - 30 Amount / student Rs 250 Time taken for each student (15 min - 30 min) Total amount = Rs 250x30  $=$  Rs  $15001-$ Resource Person Hiba Mehksi S Povan Kumpy Jul October 2020 flile  $\mathsf{L}$ S Rajashsi 4th October 2020 Flila  $\mathcal{Z}$ Sager Murlidher 4th October 2020 Hilra  $\overline{\mathbf{3}}$ flilia 4th October 2020 Sahana 5 Gaonkar 4. Fliha Sainath Vinayak 4th October 2020 the October 2020 flelia Salmar Pasha.  $\overline{4}$  $\iota$ 4th October 2020 7 Sandesh Shridher Flelia 8. Sandesha Timmayya 4th October 2020 flilia 4th October 2020 9 Sandesh Barrak Flilse to Satisti Reddy 4th October 2020 Fliha 5th October 2020 fliha  $ShashaxB1$ 5th October 2020 Fliha  $12$ 5th October 2020 Fliha 13 Shashark Khorri 5th October 2020 flilia 14 Shashi Kiran 5th October 2020 fliha IS Shashinaga C Fliha 5th October 2020 Sheels Hegde  $16$  $5$ <sup>th</sup> October 2020 fila. Shiraprasad DR  $17$ 5th October 2020 there Shranya shetty  $18$  $5H$ Flila Octobu 2020 Shreya s 19 5th October 2020. Fliha Shreya Salish  $20$ 9th October 2020 Flika Shreya shahapurkar  $21$ 9th October 2020 Flilia. Shrihari V  $22$ 9th October 2020 flilia  $Shn(H_1)$   $B$  $Q_3$ ath October 2020 Fala Shubham  $24$  $44h$  $100$  $r_{v}$  tothe  $2\pi$  $\mathcal{L}$  ii.

 $2c$ Smeeta Patil ath October 2020 flila 9th October 2020 Sneha M  $27$ Hile feila<br>flika<br>fliba 9th October 2020 Stevanthi T  $28$  $4th$ Octobu 2020 Smidhi BK 29 9th October 2020  $30-$ Spivalli N Total his - 75hrs Total amount Rs 7500/-Payal l'Idal.

MOCK PI  $4.7$ Date: - 10th October 2020, 6th, 7th, 8th oct 2020 No of students - Bo 34.  $d$ meart/student - Rs 250 Time later for each student (15 min - 30 min) Total amount - Rs 250 × 800 34  $= 125 8,5001 -$ Resporce Person - Zain Merki List & students names TEth October 2020 Flehr Subhashini D  $\mathbf{P}_{\mathrm{b}}$  : 6th October 2020  $f(x)$ Sudhaka JV  $\mathfrak{D}$  $\frac{1}{\sqrt{1-\left(\frac{1}{\sqrt{1-\frac{1}{\sqrt{1-\frac$ Gth October 2020  $\mathbf{B}$ Sugar GR 4 Sumanth OR 6th October 2020 Flilia Fldia 6th October 2020 5 Sunithia S 6th October 2020 flike  $\mathbf{b}$ Supnta s 6th October 2020 Flilice Suray Muthu  $\overline{S}$ 6th October 2020 Sushma Bhat K feder Flitsa 9 7th October 2020 Sushma Kamath Flila 7th October 2020  $|0\rangle$ Sushmitha DR Film THE abber 2020  $\vert$ Sushmittig P the October 2020  $Hilu$  $12$ Swati Kumari  $flun$  $13$ The Ochen 2020 SWELAGE TR TH October 2020 Flilm  $14$ Syed Asit flila THE Cchber 2020  $\sqrt{2}$ THV Thorager the 7th October 2020  $16$ Tadarasthy Rage Tth Detable 2020 Herbert  $17-$ Taksir 8th Ochber 2020 flag Tanged Ahmed  $18$ 8th October 2020 fling 19 Tauheed Ahamed flelia 8th October 2020 lejastnee Bhat  $20$ Tyashnini.s Halia 8th October 2020  $21$ Flal. Thanks Devi 8th October 2020  $22$ 8th Outside 2020 there  $23$ Thejash N  $0.15$   $m+1$  $111$  $-1.1$ 

. Teth October 2020 Vitribura Hiba 10th October 2020 Varchine Ferlin 10th October 2020 Vagan V Flelsen 10th October 2020  $MAgsV1$ Flita 10th October 2020 Manesh Fleda 10th October 2020  $\cap$ Micran  $f_{\text{LLA}}$ Liveka 10th October 2020 n Kila Y Salhish Kumer loth October 2020 felices Yashashin HK 10th October 2020  $f_{\mathcal{L}^{\mathcal{L}},\bullet}$ Camarth. 10th Octobe, 2020 fledge iolal his & shrs. -lotal amount = Rs 8500/eyal Sadd. n Manikanta Namburi Mehkre. Resource Person. Sechon "Topic S5 Total  $HR$ Dota  $s_{\tilde{g}}$  $M$  ock  $|8|4|200$ lhy  $A_1B_1C$  $\overline{\mathcal{M}}$ Wha Mork  $\mathbb{R}$  $|h_1$  $|11|1|2000$  $A_1B_1C$  $e_1$ al number of his! 2hrs  $F_{el}$  arroyect:  $2\times R_1$  1000  $\widehat{LR_1}$  2000/-